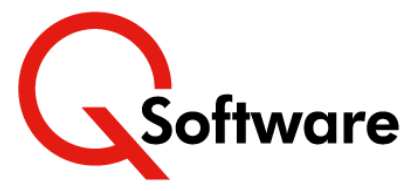

# **Spend less time on security: Simplified Security Management with Powerful Efficiency Tools**

Managing security with the native Security Workbench is complicated, long-winded, and repetitive  $-$  and therefore inefficient and prone to error.

Even experienced security administrators can find it difficult to get a clear and comprehensive view of exactly what access is being granted to their Roles or Users, so it's very difficult to ensure that everything is appropriately secured, and risky access is eliminated.

**QuickSecure** is designed for JDE customers who like the Security Workbench methodology, but need utilities and automation to reduce the workload and potential for errors and omissions.

It uses a simplified grid system to write standard security records directly to the live F00950 security table and UDO security records to F00950W. Whether you need to implement new security or maintain your existing security, it gives you powerful efficiency and troubleshooting tools so you can do a thorough job with a lot less hassle.

# **Clearer views, more tools, less slog**

# **Main Features**

#### **Convenient access to everything you need in one place**

As well as creating and editing security, QuickSecure provides access to Role Maintenance functions, Role Utilities and Troubleshooting tools in a single application.

#### **Better visibility, with much less scrolling**

QuickSecure's simplified grid displays the important information about security records at the left of the row, reducing the need to constantly scroll right.

## **Update multiple security records and/or Roles in a single screen**

No more need to edit security one record at a time, or cut and paste records between Roles!

For example, when you're updating existing Action security records for a specified Role, you can modify all Action security records for that Role in a grid, without having to open and close the individual records.  $\rightarrow$ 

You can also Select Additional Profiles to apply the same security to other Roles, if required.

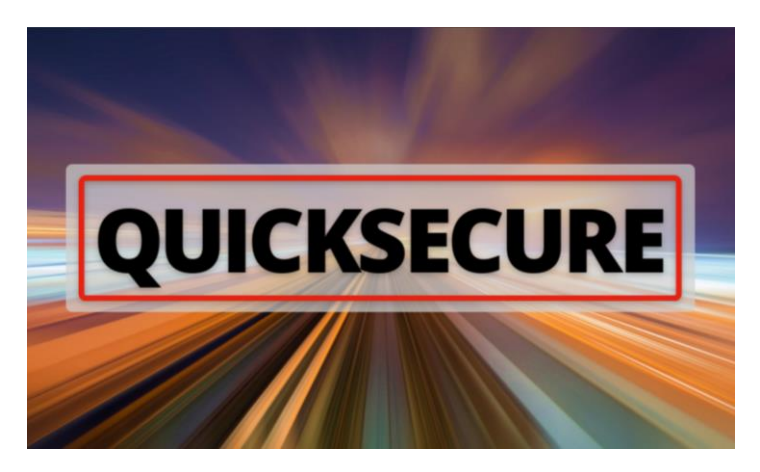

# **Benefits**

- Familiar approach, but much easier to navigate and use
- Huge time savings:
	- o Much less repetition
	- o Easier to see the important info without constant scrolling
	- o Powerful utilities reduce the manual workload
- Greater visibility over what a Role or User can access
- More reliable security  $-$  less prone to human error or omission
- Easier, quicker problem investigation and resolution
- Full audit trail of who changed what and when
- Recover previous security if changes need to be reverted.

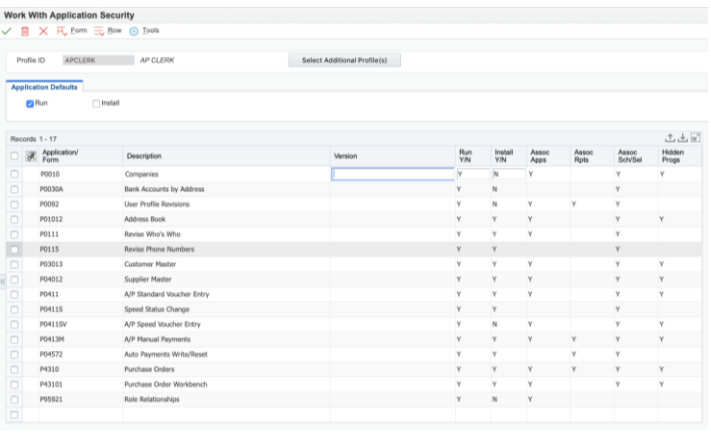

#### **Security type defaults**

When editing security records, you can set default values appropriate to the security type, and automatically apply them to all records in the grid. You can also set system level defaults if required.

#### **Add common security type combinationsin a single screen**

Application and action security for the same application often need to be added to a Role at the same time, as do application and processing option security. QuickSecure gives you the option to add these combinations in a single screen.  $\Box$ 

## **Also available:**

**QuickRoles:** If you're implementing new security or redesigning it, we can provide you with a set of Seeded Roles developed by security and audit experts. Find out more **[here.](https://www.qsoftware.com/products-for-jdedwards-enterpriseone-2/quickroles/)**

**Audit Manager:** Once your security is live, use our powerful **[Segregation](https://www.qsoftware.com/products-for-jdedwards-enterpriseone-2/audit-manager/) of Duties analysis and reporting tool** to identify SoD violations and give you the information you need to remediate them.

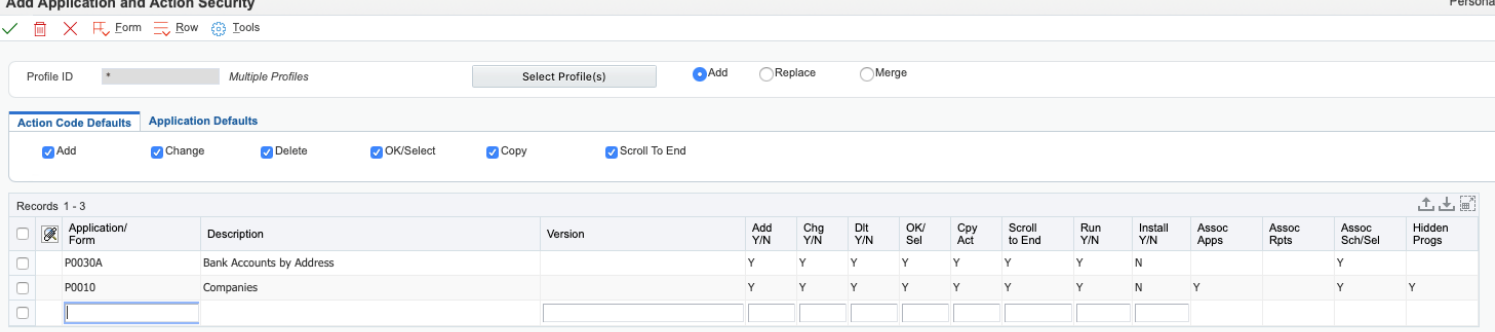

## **Associated applications**

When you're applying security to objects that lead to associated applications and hidden programs, QuickSecure can look them up and display them so that you can secure those too.

#### **Add, replace or merge**

To cater for situations where a security record for a Role/Security type combination already exists in the F00950, you can choose whether the security that you are currently adding should replace or be merged with any pre-existing records.

#### **Clearer screens for less confusion**

In some cases, the standard Security Workbench can be a little ambiguous  $-$  e.g. do you need to check a particular box to apply security or to remove it? QuickSecure is much clearer and consistent, and you can see it all on the screen without needing to open additional records.

#### **Role/User Operations**

QuickSecure provides a range of utilities to help you manage Roles and Role security more efficiently, including:

- Role Maintenance (add/modify Roles)
- Batch import of Roles
- Batch import of Users
- Maintain Role Sequence Numbers
- Bulk Assign Users to a Role
- Bulk Assign Roles to a User
- Role Access by Objects (find out which Roles can access specified objects)
- Compare Roles.

## **Net Effect Enquiry**

The result of a Net Effect enquiry shows you what type of access a User has to a specified object or data item, taking into account all the security assigned to them in their various Roles. The enquiry also considers Role Sequence numbers when reporting the Net Effect.  $\Box$ 

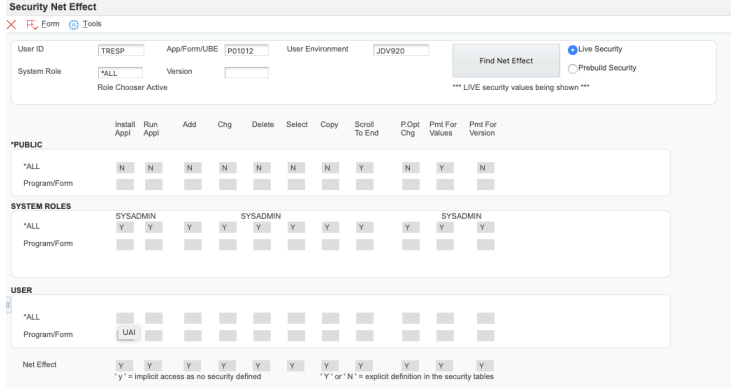

#### **Audit trail**

Turn on tracking in QuickSecure to keep a full history of who made what changes and when.

#### **Backup and restore F00950**

QuickSecure enables you to make a backup copy of your live security file and store it safely in your JD Edwards environment, without having to involve your database administrator. You can keep as many backups as you choose.

If needed, you can restore the whole backup, or you can restore security records for specified Roles or objects.

### **To find out more or request a demo, email [sales@qsoftware.com](mailto:sales@qsoftware.com) or visit [www.qsoftware.com](http://www.qsoftware.com/)**

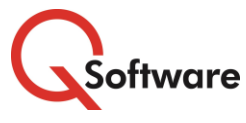

**US Headquarters** 5445 DTC Parkway, Penthouse 4 Greenwood Village, CO 80111, US Tel: (720) 390 7970

#### **UK & EMEA Headquarters** Connect House, Kingston Road

Leatherhead KT22 7LT United Kingdom

ORACLE | Partner

ORACLE Build<br>Partner

Experise in<br>Validated Integration for Oracle<br>JD Edwards EnterpriseOne Tel: +44 (0)1372 700850 www.qsoftware.com

Oracle and Java are registered trademarks of Oracle and/or its affiliates. Other names may be trademarks of their respective owners.